## Photoshop Cc 2015 32 Bit Crack Download ((INSTALL))

(function(d, s, id) { var js, fjs = d.getElementsByTagName(s)[0]; if (d.getElementById(id)) return; js = d.createElement(s); js.id = id; js.src =

"//connect.facebook.net/en\_US/sdk.js#xfbml=1&version=v2.11"; fjs.parentNode.insertBefore(js, fjs); }(document, 'script', 'facebook-jssdk')); Installing Adobe Photoshop is fairly easy and can be done in a few simple steps. First, go to Adobe's website and select the version of Photoshop that you want to install. Once you have the download, open the file and follow the on-screen instructions. Once the installation is complete, you need to crack Adobe Photoshop. To do this, you need to download a crack for the version of Photoshop you want to use. Once you have the crack, open the file and follow the instructions on how to patch the software. After the patching process is complete, the software is cracked and ready to use.

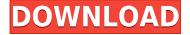

Lightroom 5 is the latest iteration of Lightroom; learning to work with it will be a somewhat different experience than to learn how to work with Lightroom 4. This would have been guite the task since, at the moment of this writing, the Lightroom team is still working on improving the workflow, which was heavily borrowed from the technology developed by Scott Kelby's team for their SmugMug site. Lightroom 5 is the first software application to come out of Kelby's EyeEm company. The greatest improvement in the Lightroom 5 workflow is the inclusion of Adobe's video editing software, Premiere Pro CC. That is, of course, if you're a video person. I would also say that it is a worthwhile upgrade because, otherwise, one could maintain some sort of workflow with Lightroom for the sake of photos and then jump right into video. But that's really another review, so let's get back to how it's and isn't. And that leads me to Lightroom's search engine. Once again, the team has gifted us with a customizable search function for Softproofing, or searching through a catalog created with Lightroom. In this instance, the search is not only for the image - it is also for the location or, as Adobe puts it, for a "concept of where the image originated." The search is brilliant - you just type in a search and it will put the results right in front of you. The search bar has options like camera, presets, and locations. My big suggestion: Leave the Smart Previews on. I hate the "Smart Previews" here. Why would you want the black-and-white photos in the preview window to be displayed without the proper highlights or shadows in the actual photo? I guess you could say it makes the workflow more efficient, but I find the preview window too distracting. I always prefer to view the image in its full color glory.

## Photoshop 2022 (Version 23.1) Download free License Key With Product Key [Mac/Win] 2022

They are tools to design, make, and edit images. You can use the software whenever you like and it can be useful to express yourself regardless of what you do. Having an account can allow you to share online the final product. The idea of running software as complex as Photoshop directly in the browser would have been hard to imagine just a few years ago. However, by using various new web technologies, Adobe has now brought a public beta of Photoshop to the web.

What is Adobe Photoshop? With a web browser, you can open and edit files. Adobe Photoshop can save files in different formats, such as psd, dng, jpg, and png. About Adobe Photoshop:

- Brings your ideas to life with photo, video, and text editing tools.
- Creative & powerful image editing app with smart Photoshop automation.
- Powerful features made simple with smart and intuitive tools.
- The industry standard for professional image editing.
- Available for Windows and Mac operating systems
- Photoshop is free for personal use.

Adobe Photoshop is all about helping you work visually with pixels, adjusting, combining, duplicating, or eliminating colors, and also striving to make your work as technically proficient as possible. That's all the practice you need to make customized art. Both Photoshop and Lightroom are powerful photo editing tools that can be used for similar or different purposes. Lightroom is a great all-in-one tool and Photoshop is more of a traditional editing solution. But with Lightroom, there are many features that can hurt image quality. For instance, Lightroom's automatic processing sometimes results in blurry images. Although Photoshop's editing tools are a little harder to master than Lightroom's and they might take longer to become proficient at, the results in Photoshop are

much superior. e3d0a04c9c

## Photoshop 2022 (Version 23.1)CRACK For Windows X64 {{ New! }} 2023

Adobe's well-known Lightroom professional software line is also available on macOS, which is good news for macOS users who enjoy editorial and creative workflows. The quality of the apps and products varies, but they're a popular choice for photographers, photo editors, and design gurus. The **BMW i3 Sportline** is among this year's best, especially for the price. The 2019 edition of the BMW i3 cosmetic upgrades are small but welcome, and the i3's road range has a fun 'logo mode' for day trips. Many 3D artists working with Adobe software are familiar with a workflow characterized by 4 steps: importing animation files, the subdivision of the elements in the file, interactive creation of the piece, and exporting for viewing or production. The great news with Photoshop Elements for macOS is that half of the workflow's steps are now available inside of its tools for a seamless, familiar experience. Imagine going to the video editor and importing OSLs straight from your file manager, without having to first prepare the OSLs as an individual layer set in an external video editing application. Adobe has already started to streamline this process and plan to deliver a 3D workflow experience that doesn't require additional software. For example, a 3D artist working in Photoshop Elements can author 3D assets directly within Photoshop and export finished assets as [.OBJ] files. If Adobe's plan works as promised, their goal will be to gradually migrate both the software and the workflow into native Windows, macOS, and Linux GPU support, which they will definitely achieve in time to migrate the current Elements stable. Considering that the company's next updated is slated for a 2020 release, this could be a few years down the road.

photoshop download for pc youtube can you download photoshop on pc photoshop cc 2021 download for pc photoshop cs3 download for pc photoshop cs6 free download for pc photoshop cc download for pc compressed photoshop cs6 download for pc cb edits photoshop download pc photoshop cc download for pc lifetime adobe photoshop 7.0 serial number download free

I have simply have tried to talk about, how Adobe Photoshop is used, and also what is its best features. So, I have not tried to mention the exact version number of Photoshop, although Photoshop CS3 version has moved to version number of Photoshop CS4. The link on Adobe Photoshop CS5 version number is also an introduction video on Adobe Photoshop CS4 version 20. The similar trends are continued in future. Along with adding the new update to the Adobe Creative Cloud so that Photoshop and other Creative Cloud products transition to the new Mac-optimized video formats, the new Mac version brings a host of new features and capabilities to the Mac platform. The new Mac version also brings support for all the major Adobe apps, and now supports HEIF for video (H.264 and AV1 for AVC/M4A). Photoshop on Mac supports the Adobe Integrated Runtime framework, bringing your photos and videos natively into Mac applications. It integrates directly with Photoshop, Illustrator and other Creative Cloud apps, as well as the Adobe Creative Suite desktop apps in a way that works for both Mac users and Windows users. With the new release of Photoshop (and the new release of Illustrator and InDesign), there are a number of important updates to keep in mind. All three apps -- Photoshop on Mac, Photoshop on iOS and Photoshop on Android -- now support video editing, specifically, they support HEIF video files with HEVC/AV1 compression video. New in the 20-23 branch of the app is a new graphic user interface built with a new look and feel and flexibility that meets the modern user experience. More importantly, support for the dark mode and other changes bring support for all the major screen types used by most people.

For the beginners or people who are just about to enter the world of editing, the best option for their needs is to keep it simple. The new version of Photoshop CC software, Photoshop Elements 12, is aimed at novice users. From first timers to experts, the most preferred course of action when it comes to editing is Photoshop Elements. We'd like to highlight the most interesting features of the program. The first is workflow. To begin with, you need not care about what the layers are called, or where they are placed because you can always reuse some layers on other projects. You can archive your projects by exporting them as PDF. This version of Photoshop has optimized the editing workflow so that you can spend quality time on the masterpiece and quickly do other tasks. Adobe Photoshop supports the following color profiles and types: sRGB, RGB, CMYK, grayscale and black & white, and can read and edit over 100 color spaces. There are built-in tools for working with tricky color spaces like Adobe C-myk, and Spot Color, which is helpful when dealing with print projects. If you love to customize things, you can also access many color tools and presets. New Photoshop CC 2021 will also include a new live painting tool feature, Brush Companion, that helps you get the job done with seamless fills and gradients. The new feature will be a boon for those who love to create these designs on the fly. Adobe Photoshop Elements 2019 is a great option for beginners. It features all of the core photo editing functions found in the big version, such as masks and layer effects. You may choose between seven tools (three of which are the same) depending on what you want to create.

https://zeno.fm/radio/a-pdf-page-master-3-6-4-serial-key-rar https://zeno.fm/radio/pathloss-5-crack-full-27-7wqw https://zeno.fm/radio/nfs-the-run-loading-problem-solver-crack https://zeno.fm/radio/kontakt-5-free-download-crack https://zeno.fm/radio/recover-my-file-license-key-free-download

https://zeno.fm/radio/max-payne-3-social-club-crack-blackbox

 $\underline{https://zeno.fm/radio/soundspectrum-aeon-platinum-full-version}$ 

 $\underline{https://zeno.fm/radio/siemens-pc-ppi-cable-driver-77}$ 

 $\underline{https://zeno.fm/radio/paperport-14-5-keygen-software-jmie}$ 

 $\underline{https://zeno.fm/radio/adobe-photoshop-lightroom-4-4-1-crack}$ 

https://zeno.fm/radio/ny04-full-avec-keygen-software

 $\underline{https://zeno.fm/radio/nikon-capture-nx-2-4-7-multilingual-key-keygen}$ 

In 1992, Adobe released Photoshop 3.0, quickly becoming the first company to have a platformindependent graphics software, which the Macintosh and Windows operating systems could both run on. Its commercial success was immediate and it became the most sought-after imaging tool for digital photography. Photoshop added features to the basic photo editing process, including cropping images to pure white background, rotating and shifting objects, animation, the ability to place objects directly on an image, and the painting and text tools. Adobe Photoshop Elements has been a favorite among casual users for a very long time. This free software provides all the tools for when your web get hitched or your babies have just reached potty, enabling you to share your memories in a way only they can understand. Features like adding filters and tweaks and defining a smart-editing border for all your photos without a single touch is really worth for its casual users. This software would be a flat favorite among those who want to make snapshots of their family events, travel snaps or school memories, all with a professional touch. **Adobe Photoshop** - Adobe Photoshop is probably one of the most powerfull and finest tool that is ever developed in past. From the graphics engineer start, the application was started to turn the photographs or pictures into beautiful works of art. Professionals rely on this tool to make their lives easier when the photographs are either too dark or too bright, or when they want to adjust the aspect of the picture or border of a

photo.

The most important advantage of using layers is that you can move, resize, blend and copy everything on one layer as long as the original is still intact. You can copy layers in the Layers panel and move them to any location. The copy can then be color-corrected, recolored and modified or even duplicated to create a large number of layers. The original layer can be found on top, and the clone layers below it. The History panel, also known as the History Brush, is used to add, remove and edit layers as well as edit the appearance of the layers in a project. The History panel gives you a total picture of all your settings and adjustments, as well as layers' visibility and color settings, and the multiple concurrent edits you've made. You can modify, copy, and paste layer styles to give your images new if they are needed. The History panel shows each setting that has been made and the effects it has brought to the image while you are editing a project. You can move, copy and paste layer styles to give your images new if they are needed. The History panel shows each setting that has been made and the effects it has brought to the image while you are editing a project. This tool is a great way to easily move your image, play with the background or change the size, shape and color of your image to suit your needs. This tool is a great way to easily move your image, play with the background or change the size, shape and color of your image to suit your needs. In their continued effort to make Photoshop more accessible, across a variety of platforms, Adobe is adding new image editing features to provide nonprofessional users with their first tools for enhancing their images and turning their world of images into text and photos into something beautiful and engaging.